# **MS-203: Microsoft 365 Messaging**

## **Course Overview**

This course covers Microsoft 365 messaging. Topics covered include managing messaging infrastructures, managing recipients and mailbox databases, client access, high availability and disaster recovery, threat protection, hybrid environments, and more.

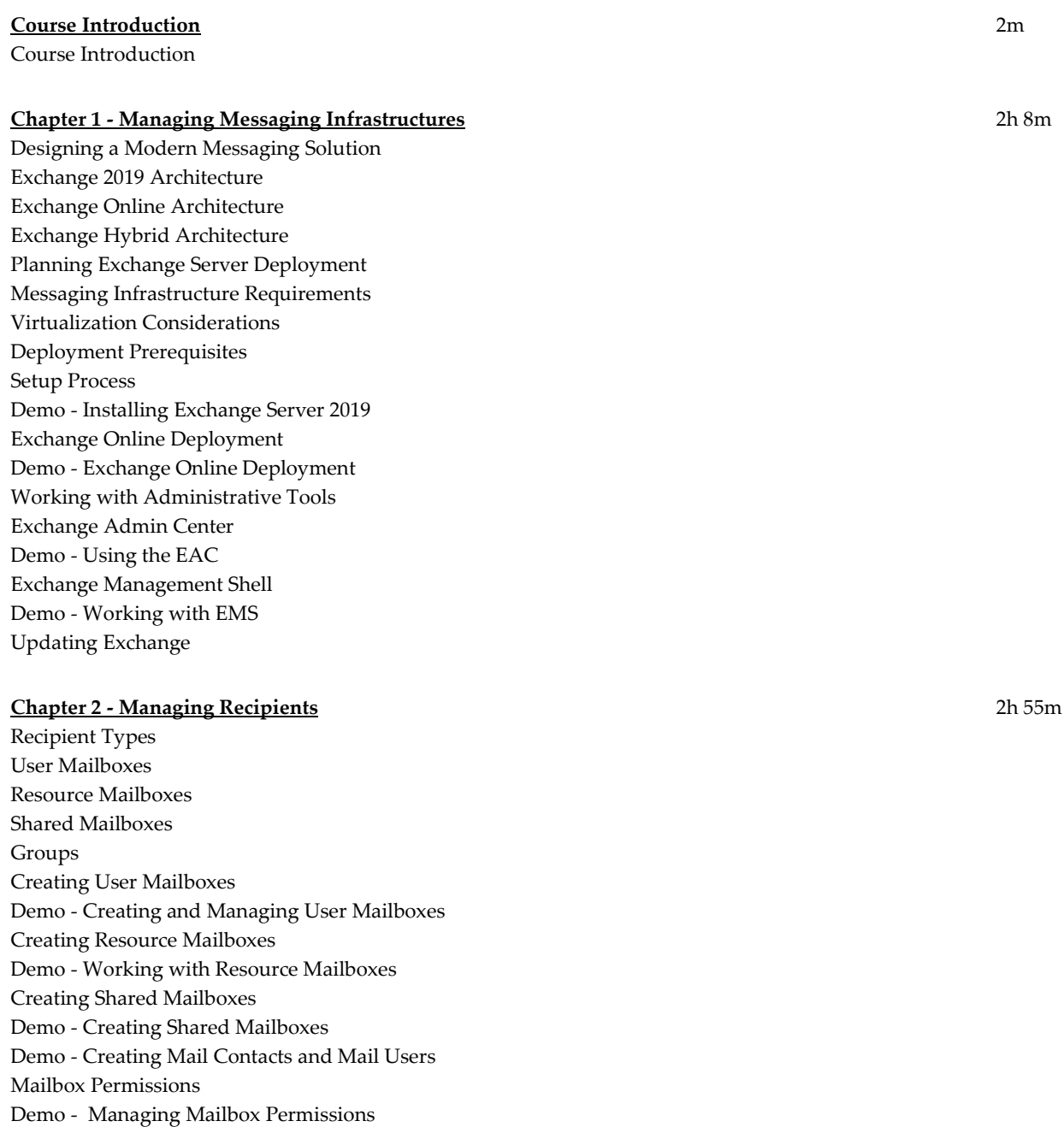

Creating Exchange Groups Demo - Creating and Managing Groups Address Lists Address Book Policies Offline Address Books Email Address Policies Demo - Email Address Policies and Address Lists Public Folders Overview Planning the Public Folder Hierarchy Planning Mailboxes and Quotas Public Folder Alternatives Implementing Public Folders Deploying Public Folder Mailboxes Creating Public Folders Public Folder Permissions Demo - Creating and Managing Public Folders Mail Enabling Public Folders Monitoring Public Folders Troubleshooting Public Folders Troubleshooting Access

### **Chapter 3 - Managing Mailbox Databases** 1h 7m

Mailbox Servers Mailbox Databases Understanding Database Changes Demo - Examining Database Files Storage Options for Databases Exchange Preferred Architecture Planning Deployment Stages Exchange Server Role Requirements Calculator Evaluating Database Performance Creating Databases Demo - Configuring Storage and Creating Databases Troubleshooting Database Issues Troubleshooting Performance Troubleshooting Database Failures Recovery Options

### **Chapter 4 - Understanding Messaging Authentication** 1h 33m

Password Policies Self -Service Password Management Demo - Configuring Password Policies and SSPR Multi -Factor Authentication MFA in Office 365 Demo - Enabling MFA for Users Planning Password Policies Introduction to RBAC Management Role Groups Default Role Groups Management Roles

Demo - RBAC Fundamentals Advanced Role Management Creating Custom Roles Demo - Advanced Role Management RBAC Best Practices Troubleshooting RBAC Workload Policies Configuring Workload Policies Configuring Quotas Office 365 Add-ins Deploying Add-Ins Demo - Working with Office Add-ins Federated Delegations Federation Sharing Components Organization Relationships Demo - Working with Organization Relationships and Sharing Policies

### **Chapter 5 - Managing Client Access** 2h 10m

Introduction to Client Access Services Client Access Service Configuration Demo - Configuring Client Access Services Understanding Autodiscover Autodiscover Process Demo - Working with Autodiscover Settings Availability Service MailTips Demo - Configuring MailTips Working with Outlook Outlook Mobile Outlook on the Web Connecting Non-Outlook Clients Security Considerations Configuration Options Configure Redirection Office Online Server Demo - Configuring Outlook on the Web Troubleshooting Authentication Troubleshooting Outlook Connectivity Troubleshooting Outlook on the Web Exchange ActiveSync Mobile Device Mailbox Policies Microsoft 365 MDM Configuring Microsoft 365 MDM Configuring Access for Mobile Devices Demo - Managing Mobile Devices

### **Chapter 6 - Managing Transport Services** 1h 31m

Introduction to Message Transport Introduction to Message Transport Message Routing

Configuring Message Transport Transport Agents Configuring Message Transport Options Configuring SMTP Domains Configuring Connectors Default Connectors Demo - Working with Connectors Message Moderation Introducing Transport Rules Transport Rule Components Planning for Transport Rules Demo - Working with Transport Rules Understanding Mail Flow Exchange On Premises Demo - Managing On -Premises Mail Flow Exchange Online Mail Flow Hybrid Exchange Mail Flow Troubleshooting Tools Shared Namespaces Troubleshooting TLS Issues Troubleshooting Network Based Issues Troubleshooting Mail Flow Troubleshooting Logs Demo - Troubleshooting Tools

### **Chapter 7 - Implementing High Availability and Disaster Recovery** 1h 5

High Availability Components Database Availability Groups DAG Characteristics DAG Life Cycle Understanding Quorum Lagged Database Copies Creating and Configuring DAGs Demo - Creating a Database Availability Group Understanding Failover Maintaining Database Availability Groups Troubleshooting DAGs Understanding High Availability for CAS Namespace Planning and Load Balancing Managed Availability Considerations for Highly Available CAS Transport Availability Shadow Redundancy Safety Net Considerations for Site Resilience Site Resilience Scenarios Namespace Planning Site Resilience DAG Quorums Configuring a Witness in Azure Failover and Switchover Process

2 m

Data Loss Scenarios Data Loss Mitigation Features Backup and Restore Scenarios Planning Considerations Exchange Native Data Protection Evaluating Backup Options Exchange Backup Considerations Supported Backup Technologies Demo - Using Windows Server Backup Restore Scenarios Restoring Database Corruption

### **Chapter 8 - Threat Protection** 1h 14m

Exchange Online Protection EOP Features Message Routing with EOP Demo - Examining EOP Message Headers Spam Confidence Levels Overview of Anti -Spam and Anti -Malware Managing Anti -spam Managing Anti -malware Anti -malware Policies Outbound Spam **Quarantine** Demo - Examining Anti-malware Policies Sender Policy Framework DomainKeys Identified Mail (DKIM) DMARC Demo - Configuring Advanced Anti -spam Settings ATP Overview Safe Attachments Safe Links Spoofing Intelligence Demo - Examining Advanced Threat Protection

### **Chapter 9 - Compliance** 2h 21m

Message Policy and Compliance Microsoft 365 Encryption RBAC Roles Demo - Examining RBAC Roles and SCC Retention Policies Retention Policies in Action Principles of Retention Demo - Configuring Retention Policies in SCC Configuring DLP Policies Demo - Configuring DLP Policies Message Trace Demo - Performing a Message Trace In -Place and Litigation Holds

Hold Goals and Features Recoverable Items Folder Demo - Working with Holds Messaging Records Management Retention Strategies Managed Folder Assistant Demo - Configuring Retention Policies Message Tracking Demo - Searching Message Tracking Logs In -Place Archives Archive Considerations Managing Archiving Demo - Using In -Place Archiving Journaling Overview Considerations for Journaling Exchange Auditing Demo - Working with Exchange Auditing Introduction to Content Searches Designing Content Searches Managing Content Searches eDiscovery eDiscovery Permissions Demo - Working with eDiscovery

#### **Chapter 10 - Deploying Exchange Hybrid Environment** 1h 42m

Connection Options Hybrid Deployment Components Azure AD Connect AD Connect Fundamentals Source of Authority Hybrid Environments Identity Options Federation Methods Demo - Install and Configure Azure AD Connect Planning for Exchange Hybrid Minimal Hybrid Configuration Full Hybrid Configuration Organization Configuration Transfer Exchange Modern Hybrid Installing the Hybrid Agent Mail Flow Options Demo - Using Hybrid Configuration Wizard Migration Options Choosing a Migration Option DNS Record Changes IMAP Migrations IMAP Requirements and Limitations Cutover Migrations Cutover Migration Process PST Migrations

PST Migration Process Public Folder Migrations Migrating Legacy Public Folders Migrating Modern Public Folders Demo - Migrating Mailboxes Overview of Edge Transport Infrastructure Requirements EdgeSync Message Flow

**Total Duration:**  1 8h 3 5 m